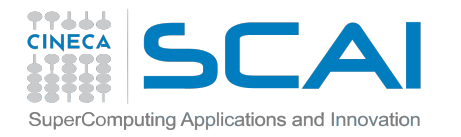

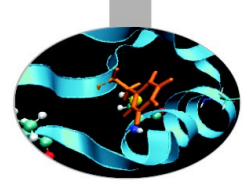

## **INTRODUCTION TO MPI – COLLECTIVE COMMUNICATIONS AND COMMUNICATORS**

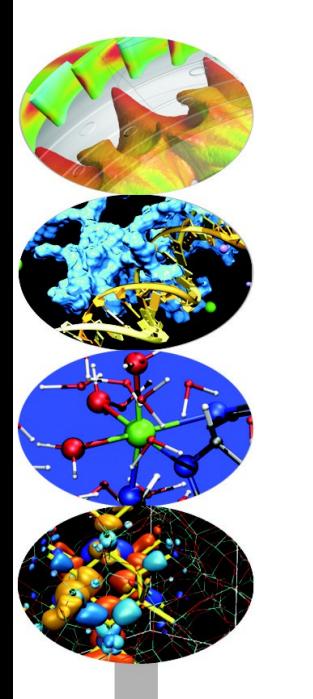

*Introduction to Parallel Computing with MPI and OpenMP* 

*18-19-20 november 2013*

*a.marani@cineca.it f.affinito@cineca.it*

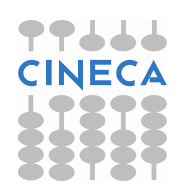

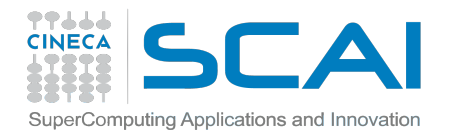

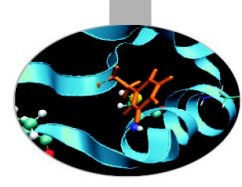

# **Part I: Collective communications**

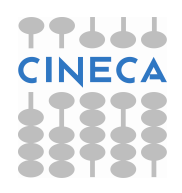

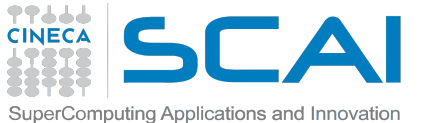

## **WHAT ARE COLLECTIVE COMMUNICATIONS?**

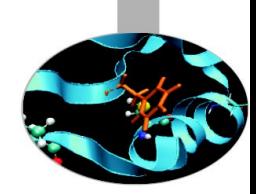

### Communications involving a group of processes

### They are called by all the ranks involved in a communicator (or a group)

Collectives can be divided in three types:

- Synchronization collectives
- Message passing collectives
- Reduction collectives

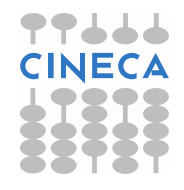

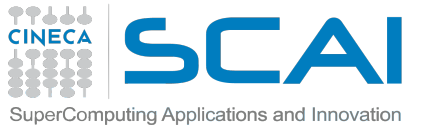

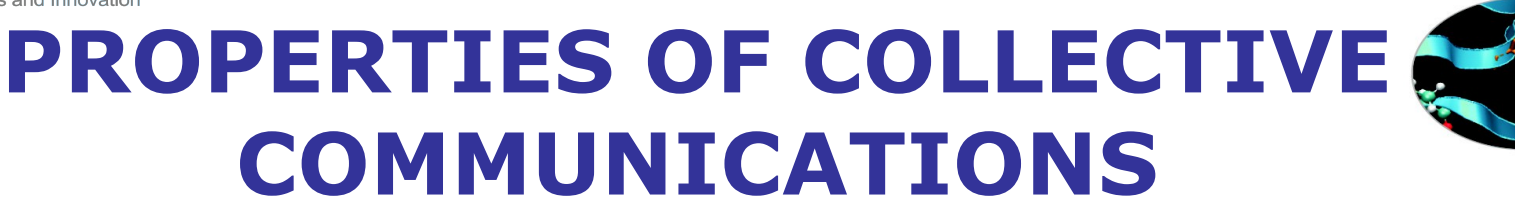

- Collective communications will not interfere with point-to-point
- Easier to read and to implement in a code
- All processes (in a communicator) call the collective function
- All collective communications are blocking (not true from MPI 3.0)
- No tags are required
- Receive buffers must match in size (number of bytes)

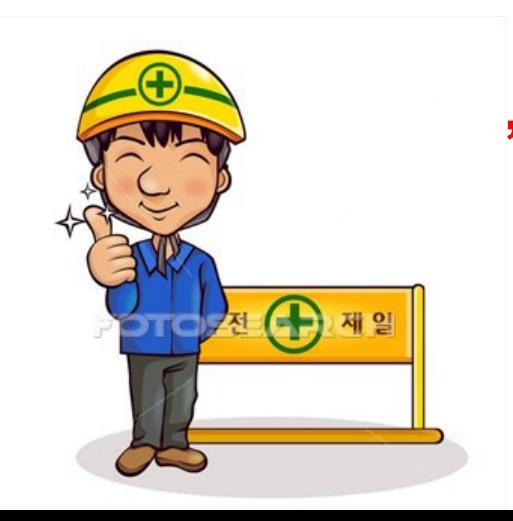

### **It's a safe communication mode!!**

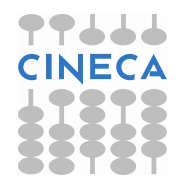

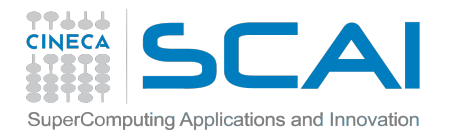

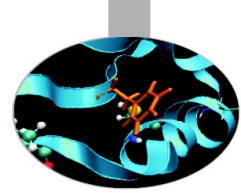

## **A SMALL EXAMPLE**

Write a program that initializes an array of two elements as (2.0,4.0) only on task 0, and than sends it to all the other tasks

### How can you do that with the knowledge you got so far?

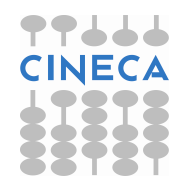

#### 77666 **POINT-TO-POINT SOLUTION**SuperComputing Applications and Innovatio

PROGRAM broad\_cast\_p2p INCLUDE 'mpif.h' INTEGER ierr, myid, nproc, root, i INTEGER status(MPI\_STATUS\_SIZE) REAL A(2) CALL MPI\_INIT(ierr) CALL MPI\_COMM\_SIZE(MPI\_COMM\_WORLD,& nproc, ierr) **CALL** MPI\_COMM\_RANK(MPI\_COMM\_WORLD,& myid, ierr) IF( myid .EQ. 0 ) THEN  $a(1) = 2.0$  $a(2) = 4.0$ END IF IF( myid .EQ. 0 ) THEN DO  $i=1$ , nproc-1 CALL MPI\_ISEND(a,2,MPI\_REAL,i,0,& MPI\_COMM\_WORLD,ierr) ENDDO ELSE CALL MPI\_RECV(a,2,MPI\_REAL,0,0,& MPI\_COMM\_WORLD,status,ierr) ENDIF WRITE(6,\*) myid, ':  $a(1)='$ ,  $a(1)$ , ' $a(2)='$ ,  $a(2)$ CALL MPI\_FINALIZE(ierr) END PROGRAM

#include <mpi.h> #include <stdio.h> int main (int argc, char \*\*argv) { int myid, nproc, root, i; MPI Status status; float a<sup>[2]</sup>; MPI\_Init(&argc,&argv); MPI\_Comm\_size(MPI\_COMM\_WORLD, &nproc);

```
MPI_Comm_rank(MPI_COMM_WORLD,&myid);
 if ( myid ==0 ) {
   20 = 2.0;
   a[1] = 4.0; }
 if ( myid == 0 ) then {
  for (i=1;i< nproc;i++)MPI_Isend(a,2,MPI_FLOAT,i,0,
          MPI_COMM_WORLD);
 }
  else {
  MPI_Recv(a,2,MPI_FLOAT,0,0,
         MPI_COMM_WORLD,&status); 
 }
 printf("%d : a[0]=, %f, a[1]=,%f\n",myid,a[0],a[1]);
 MPI_Finalize();
  return 0;
```
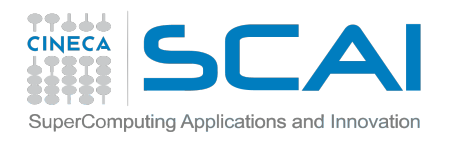

# **MPI BROADCAST**

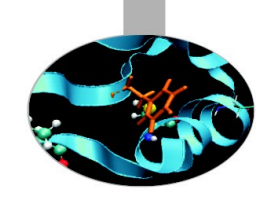

*C : int MPI\_Bcast (void \*buf, int count, MPI\_Datatype datatype, int root, MPI\_Comm comm)*

*FORTRAN :* MPI\_BCAST(BUFFER, COUNT, DATATYPE, ROOT, COMM, IERROR) <type> BUFFER(\*) INTEGER COUNT, DATATYPE, ROOT, COMM, IERROR

Root process sends the buffer to all other processes with just one command! Note that all processes must specify the same root and the same communicator

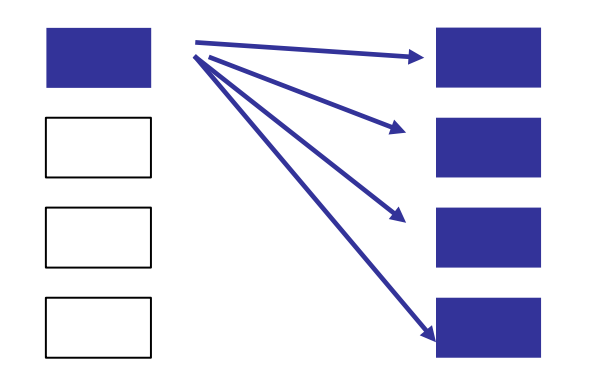

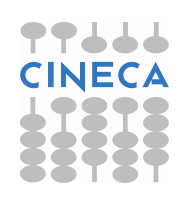

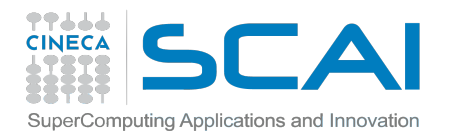

## **COLLECTIVE SOLUTION**

}

PROGRAM broad\_cast INCLUDE 'mpif.h' INTEGER ierr, myid, nproc, root INTEGER status(MPI\_STATUS\_SIZE) REAL A(2) CALL MPI\_INIT(ierr) CALL MPI\_COMM\_SIZE (MPI\_COMM\_WORLD,& nproc, ierr) **CALL** MPI\_COMM\_RANK(MPI\_COMM\_WORLD,& myid, ierr)

IF( myid .EQ. 0 ) THEN  $a(1) = 2.0$  $a(2) = 4.0$ END IF

#### CALL MPI\_BCAST(a, 2, MPI\_REAL, 0, & MPI\_COMM\_WORLD, ierr)

WRITE(6,\*) myid, ':  $a(1)='$ ,  $a(1)$ , ' $a(2)='$ ,  $a(2)$ CALL MPI\_FINALIZE(ierr) END PROGRAM

 $#$ include  $\leq$ mpi.h $>$ #include <stdio.h>

```
int main (int argc, char **argv) {
  int myid, nproc, root, i;
 MPI Status status;
  float a[2];
 MPI_Init(&argc,&argv);
  MPI_Comm_size(MPI_COMM_WORLD, 
&nproc);
 MPI_Comm_rank(MPI_COMM_WORLD,&myid);
```

```
if ( myid ==0 ) {
  a[0] = 2.0;a[1] = 4.0; }
```
#### MPI\_Bcast (a,2,MPI\_FLOAT,0, MPI\_COMM\_WORLD);

printf("%d :  $a[0]=,$  %f,  $a[1]=,$ %f\n",myid,a[0],a[1]); MPI Finalize(); return 0;

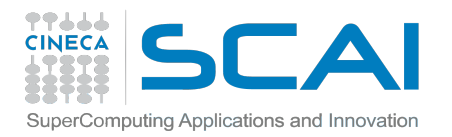

# **MPI GATHER**

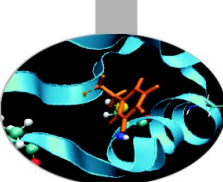

#### *C :*

*int MPI\_Gather(void \*sendbuf, int sendcnt, MPI\_Datatype sendtype, void \*recvbuf, int recvcnt, MPI\_Datatype recvtype, int root, MPI\_Comm comm)*

#### **FORTRAN :**

MPI\_GATHER(SENDBUF, SENDCOUNT, SENDTYPE, RECVBUF, RECVCOUNT, RECVTYPE, ROOT, COMM, IERROR) <type> SENDBUF(\*), RECVBUF(\*) INTEGER SENDCOUNT, SENDTYPE, RECVCOUNT, RECVTYPE, ROOT, COMM, IERROR

Each process, root included, sends the content of its send buffer to the root process. The root process receives the messages and stores them in the rank order.

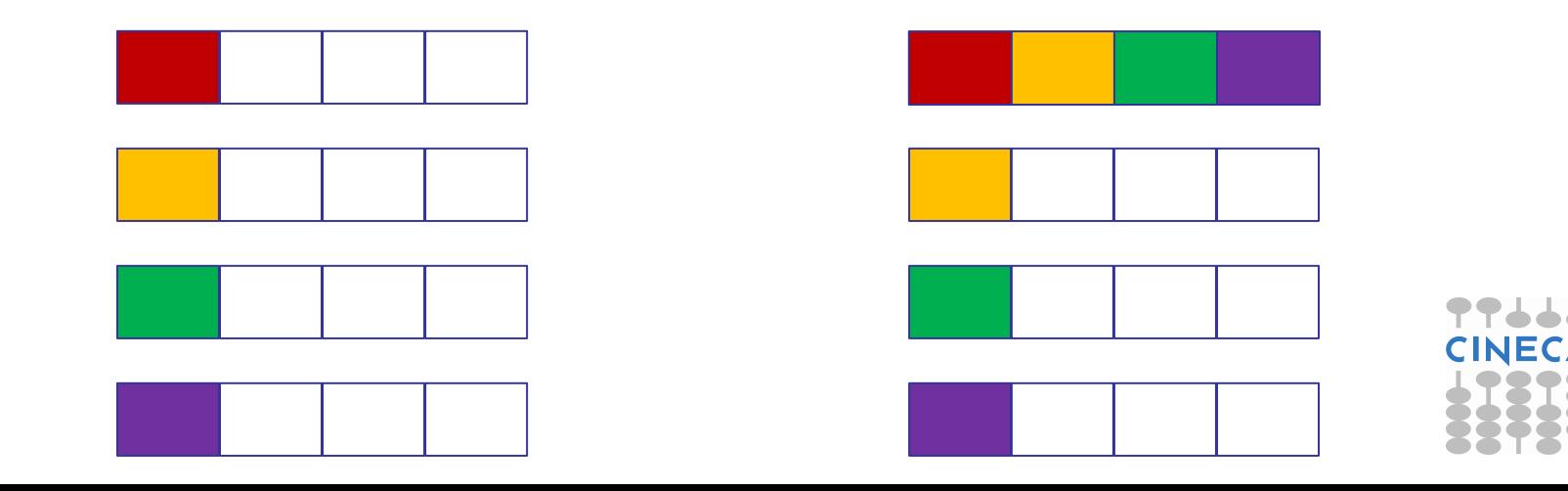

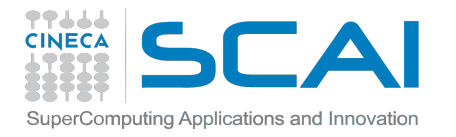

# **GATHER EXAMPLE (C)**

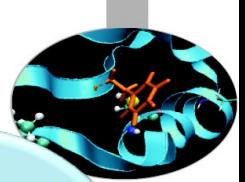

#include <mpif.h> #include <stdio.h>

```
int main (int argc, char** argv) {
   int myid, nproc, count, i;
   float A[16], B[2];
  MPI_Init(ierr);
  MPI_Comm_size(MPI_COMM_WORLD, &nproc);
  MPI_Comm_rank(MPI_COMM_WORLD, &myid);
```

```
b[0] = (float) myid;
b[1] = (float) myid;count = 2;
MPI_Gather(b, count, MPI_FLOAT, a, count, MPI_FLOAT, 0, MPI_COMM_WORLD);
```

```
if ( myid == 0 ) {
    for (i=0; i<count*nproc; i++)
       printf("%d : a[%d]=%f \n", myid, i, a[i]");
 }
```

```
MPI Finalize();
 return 0;
```
}

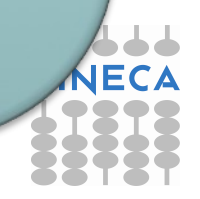

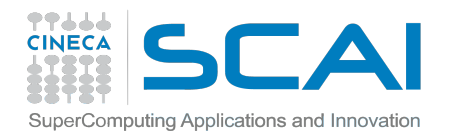

# **MPI SCATTER**

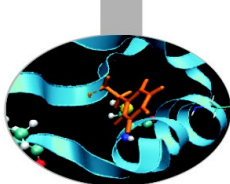

#### *C :*

*int MPI\_Scatter(void \*sendbuf, int sendcnt, MPI\_Datatype sendtype, void \*recvbuf, int recvcnt, MPI\_Datatype recvtype, int root, MPI\_Comm comm)*

#### *Fortran :*

*MPI\_SCATTER(SENDBUF, SENDCOUNT, SENDTYPE, RECVBUF, RECVCOUNT, RECVTYPE, ROOT, COMM, IERROR) <type> SENDBUF(\*), RECVBUF(\*) INTEGER SENDCOUNT, SENDTYPE, RECVCOUNT, RECVTYPE, ROOT, COMM, IERROR*

The root sends a message. The message is split into *n* equal segments, the *i*-th segment is sent to the *i*-th process in the group and each process receives this message.

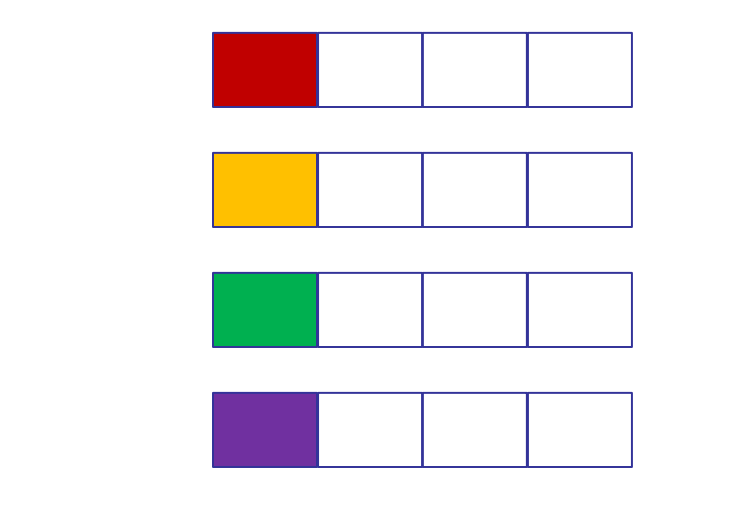

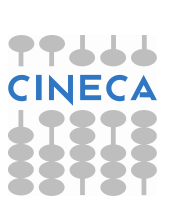

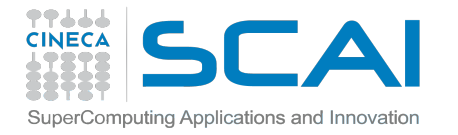

# **SCATTER EXAMPLE (FORTRAN)**

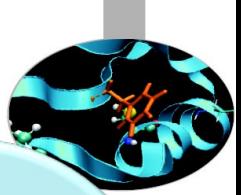

PROGRAM scatter INCLUDE 'mpif.h'

```
INTEGER ierr, myid, nproc, count, i
REAL A(16), B(2)
CALL MPI_INIT(ierr)
CALL MPI_COMM_SIZE(MPI_COMM_WORLD, nproc, ierr)
CALL MPI_COMM_RANK(MPI_COMM_WORLD, myid, ierr)
```

```
IF( myid .eq. 0 ) THEN
DO i = 1, 16a(i) = REAL(i)END DO
END IF
```

```
count = 2CALL MPI_SCATTER(a, count, MPI_REAL, b, count, MPI_REAL, root, &
MPI_COMM_WORLD, ierr)
WRITE(6,*) myid, ': b(1)=', b(1), 'b(2)=', b(2)
```

```
CALL MPI_FINALIZE(ierr)
FND
```
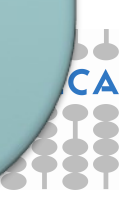

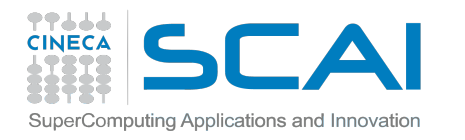

# **SCATTERV & GATHERV**

What if the message that has to be scattered/gathered should not be split equally among processes?

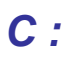

*int MPI\_Scatterv(void \*sendbuf, int \*sendcnt, int \*displs, MPI\_Datatype sendtype, void \*recvbuf, int recvcnt, MPI\_Datatype recvtype, int root, MPI\_Comm comm)*

#### *Fortran :*

*MPI\_GATHERV(SENDBUF, SENDCOUNT, SENDTYPE, RECVBUF, RECVCOUNTS, DISPLS, RECVTYPE, ROOT, COMM, IERROR) <type> SENDBUF(\*), RECVBUF(\*) INTEGER SENDCOUNT, SENDTYPE, RECVCOUNTS(\*), DISPLS(\*), RECVTYPE, ROOT, COMM, IERROR*

*sendcounts/recvcounts* is an array of integers stating how many elements should be considered for each process

*displs* is an array of integers stating the position of the starting element for each process

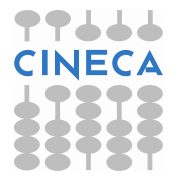

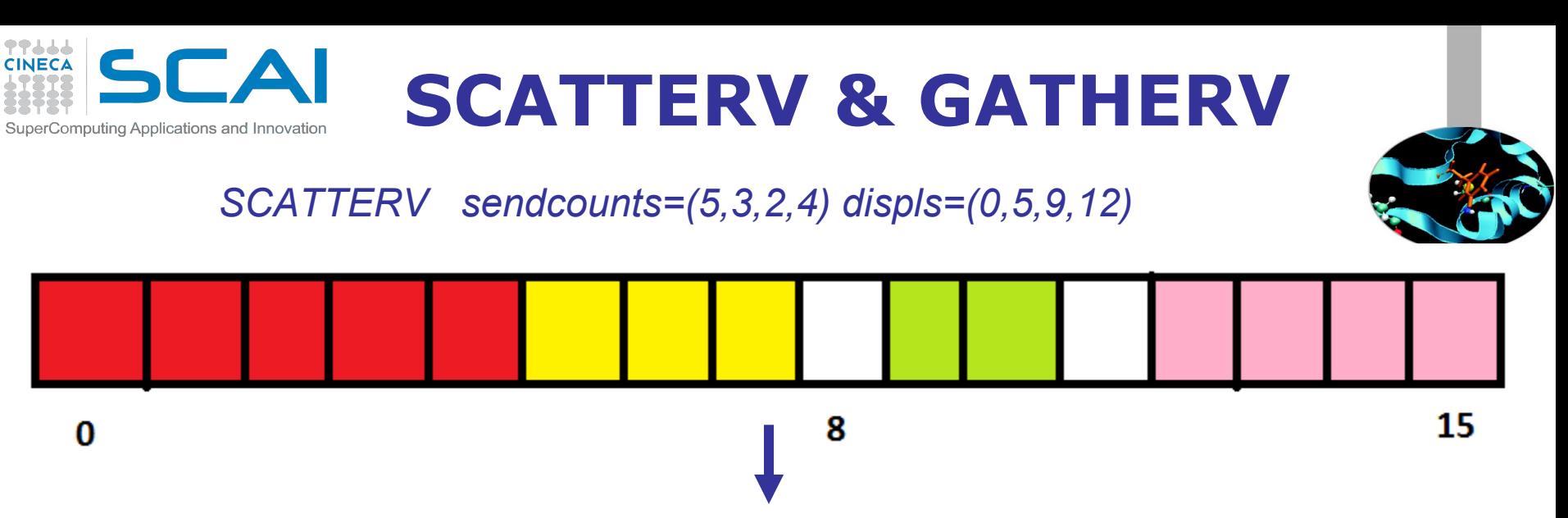

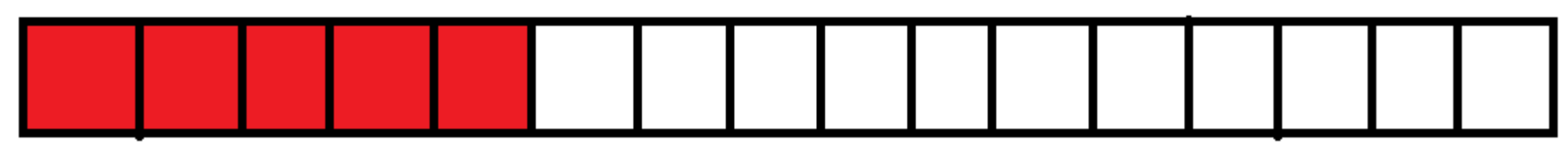

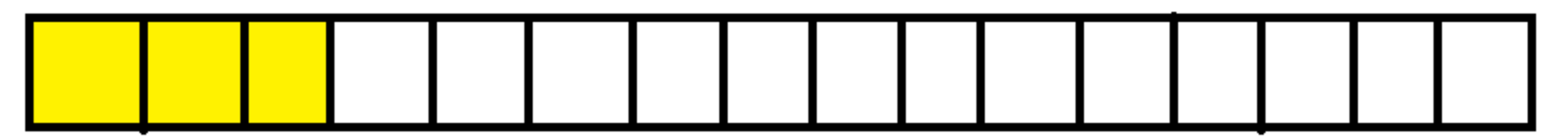

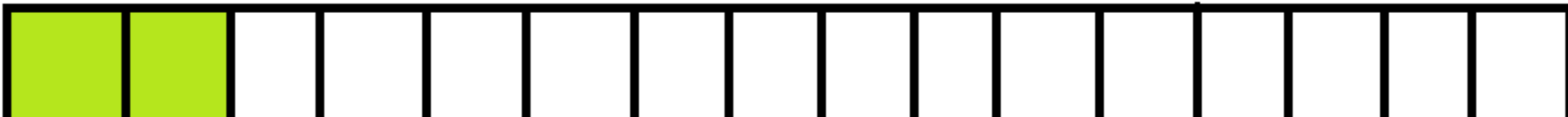

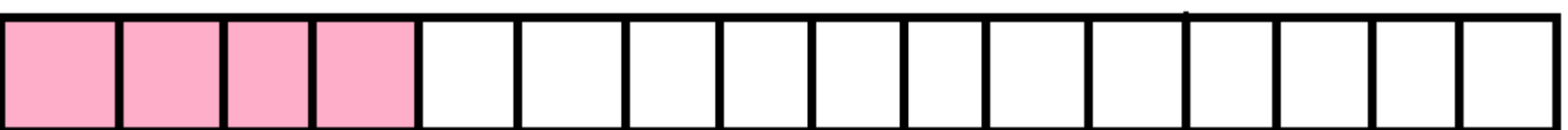

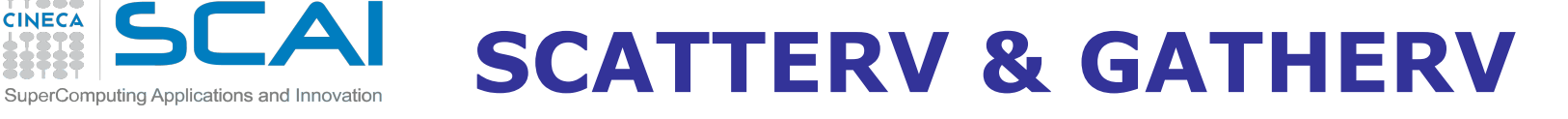

### *GATHERV recvcounts=(5,3,2,4) displs=(0,5,9,12)*

**TTJJJ**<br>CINECA

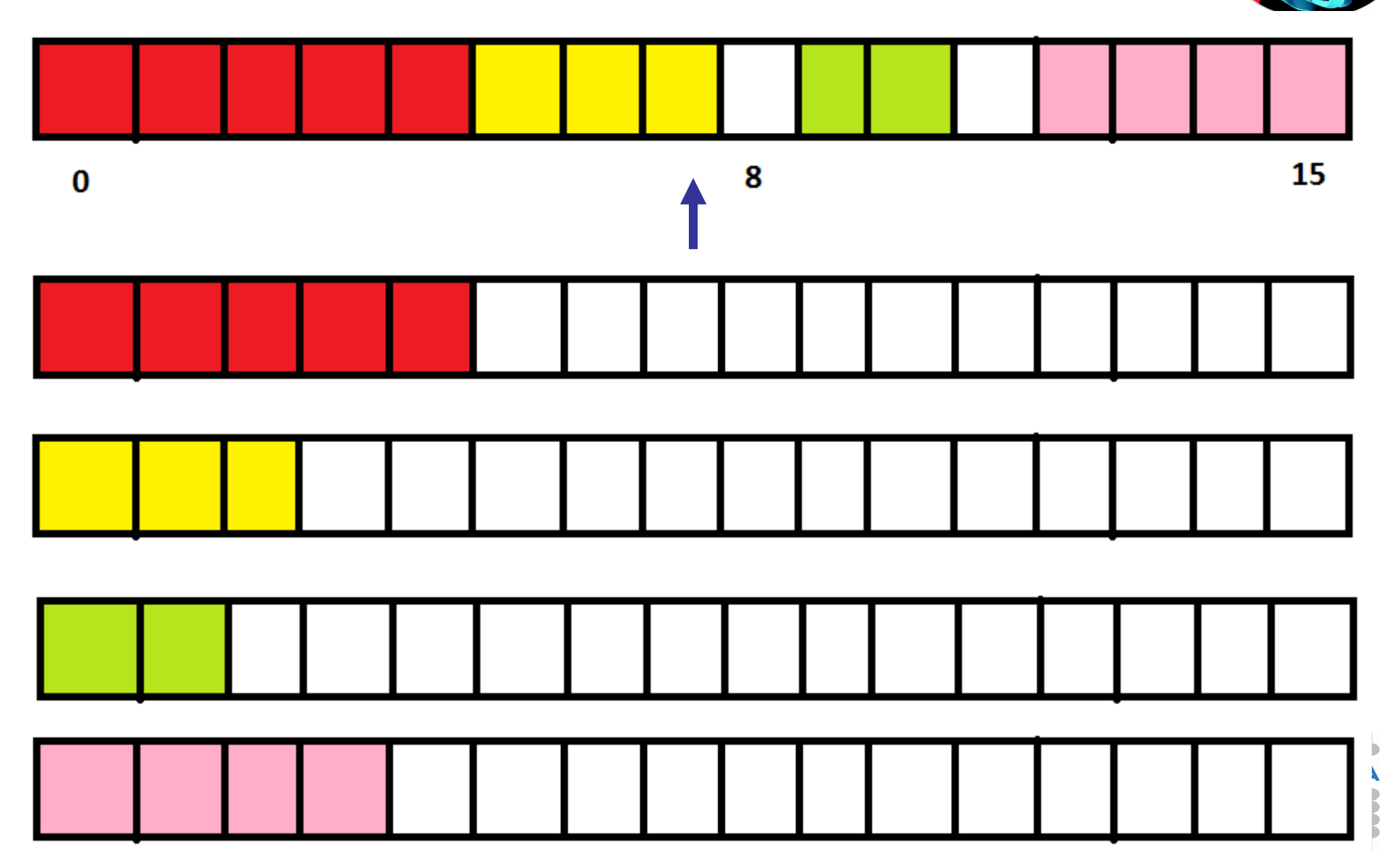

### **COLLECTIVE COMBINATIONS** SuperComputing Applications and Innovatio

There are functions that combine the effects of two collective functions! For example, **MPI Allgather** is a combination of a gather + a broadcast

*int MPI\_Allgather(void \*sendbuf, int sendcount, MPI\_Datatype sendtype, void \*recvbuf, int recvcount, MPI\_Datatype recvtype, MPI\_Comm comm)*

#### *Fortran :*

*C :*

*MPI\_ALLGATHER(SENDBUF, SENDCOUNT, SENDTYPE, RECVBUF, RECVCOUNT, RECVTYPE, COMM, IERR) <type> SENDBUF(\*), RECVBUF(\*) INTEGER SENDCOUNT, SENDTYPE, RECVTYPE, COMM, IERROR*

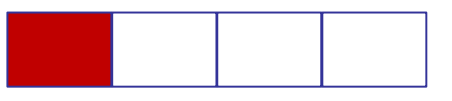

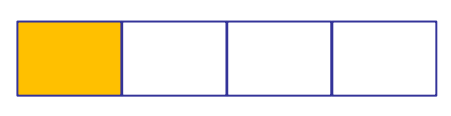

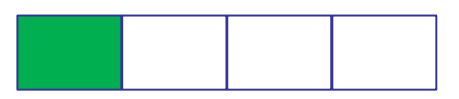

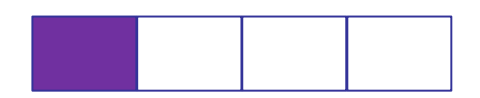

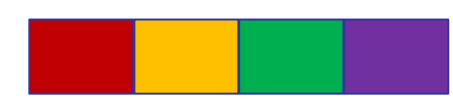

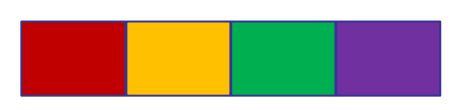

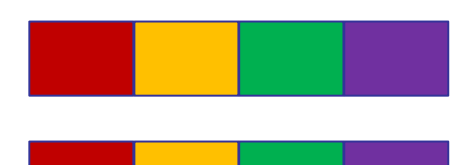

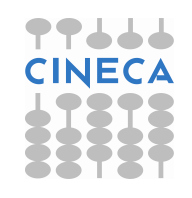

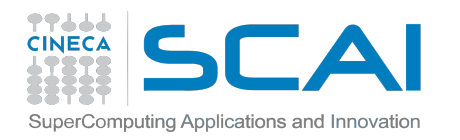

# **MPI ALLTOALL**

This function makes a redistribution of the content of each process in a way that each process knows the buffer of all others. It is a way to implement the matrix data transposition.

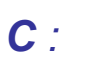

*int MPI\_Alltoall(void \*sendbuf, int sendcount, MPI\_Datatype sendtype, void \*recvbuf, int recvcount, MPI\_Datatype recvtype, MPI\_Comm comm)*

#### *FORTRAN :*

*MPI\_ALLTOALL(SENDBUF, SENDCOUNT, SENDTYPE, RECVBUF, RECVCOUNT, RECVTYPE, COMM, IERROR)*

*<type> SENDBUF(\*), RECVBUF(\*)*

*INTEGER SENDCOUNT, SENDTYPE, RECVCOUNT, RECVTYPE, COMM, IERROR* 

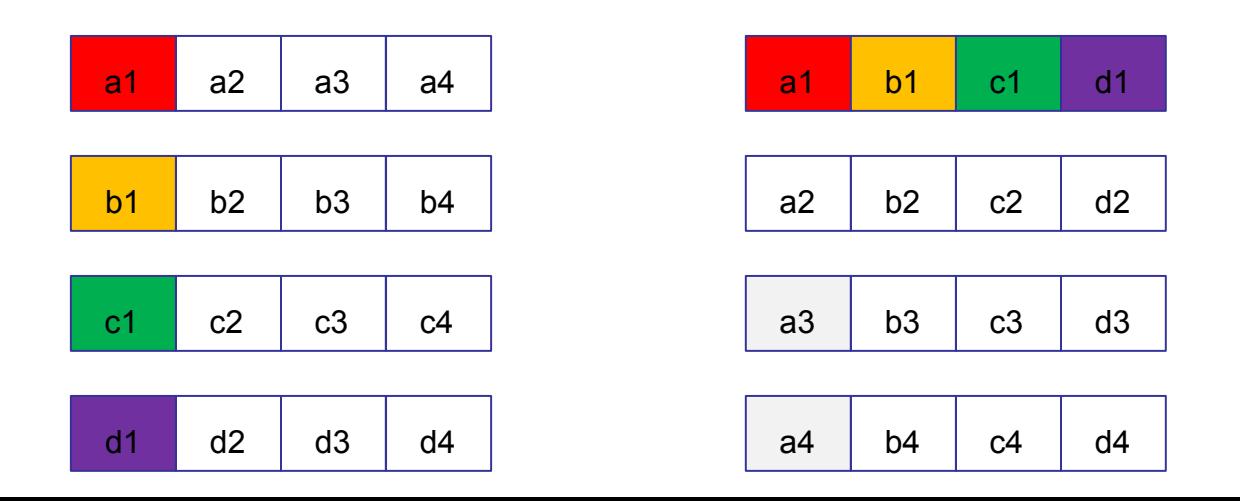

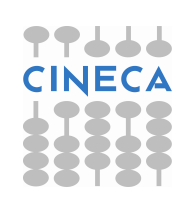

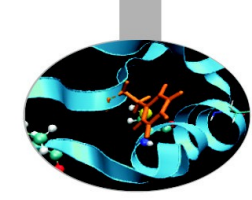

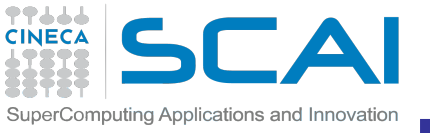

# **REDUCTION OPERATIONS**

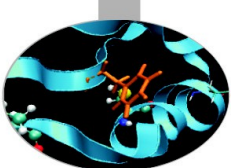

Reduction operations permit to:

- Collect data from each process
- Reduce the data to a single value
- Store the result on the root process (MPI\_Reduce) or
- Store the result on all processes (MPI\_Allreduce)

#### *C :*

*int MPI\_Reduce(void\* sendbuf, void\* recvbuf, int count, MPI\_Datatype datatype, MPI\_Op op, int root, MPI\_Comm comm)* 

*FORTRAN : MPI\_ALLREDUCE(SENDBUF, RECVBUF, COUNT, DATATYPE, OP, COMM, IERROR) <type> SENDBUF(\*), RECVBUF(\*) INTEGER COUNT, DATATYPE, OP, COMM, IERROR*

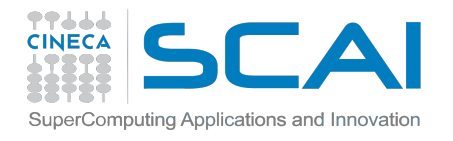

# **LIST OF REDUCTIONS**

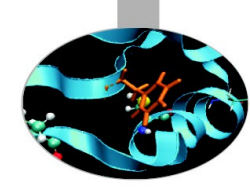

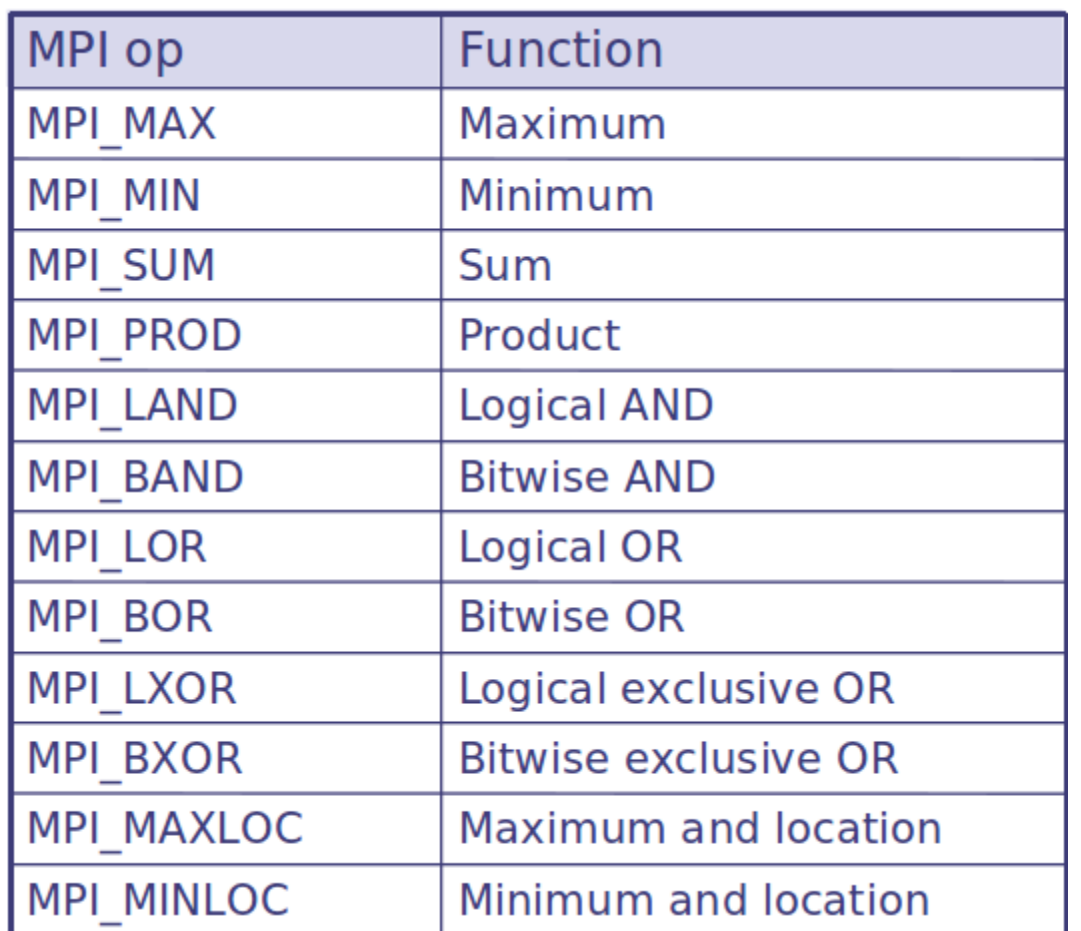

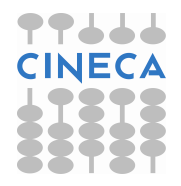

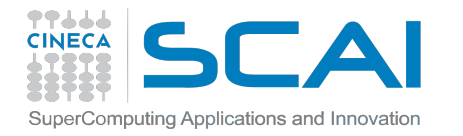

## **EXAMPLE: SUM REDUCTION (FORTRAN)**

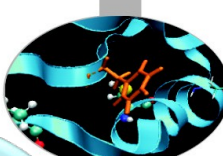

```
PROGRAM reduce
INCLUDE 'mpif.h'
INTEGER ierr, myid, nproc, root
REAL A(2), res(2)
CALL MPI_INIT(ierr)
CALL MPI_COMM_SIZE(MPI_COMM_WORLD, nproc, ierr)
CALL MPI_COMM_RANK(MPI_COMM_WORLD, myid, ierr)
root = 0a(1) = 2.0a(2) = 4.0CALL MPI_REDUCE(a, res, 2, MPI_REAL, MPI_SUM, root, &
MPI COMM WORLD, ierr)
IF( myid .EQ. 0 ) THEN
WRITE(6,*) myid, ': res(1)=', res(1), 'res(2)=', res(2)END IF
CALL MPI_FINALIZE(ierr)
END PROGRAM
```
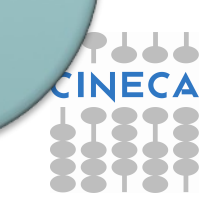

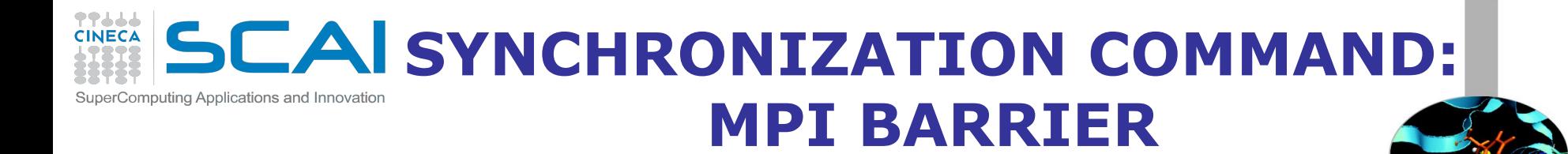

It stops all processes within a communicator until they are synchronized

*int MPI\_Barrier(MPI\_Comm comm); CALL MPI\_BARRIER(COMM,IERROR)*

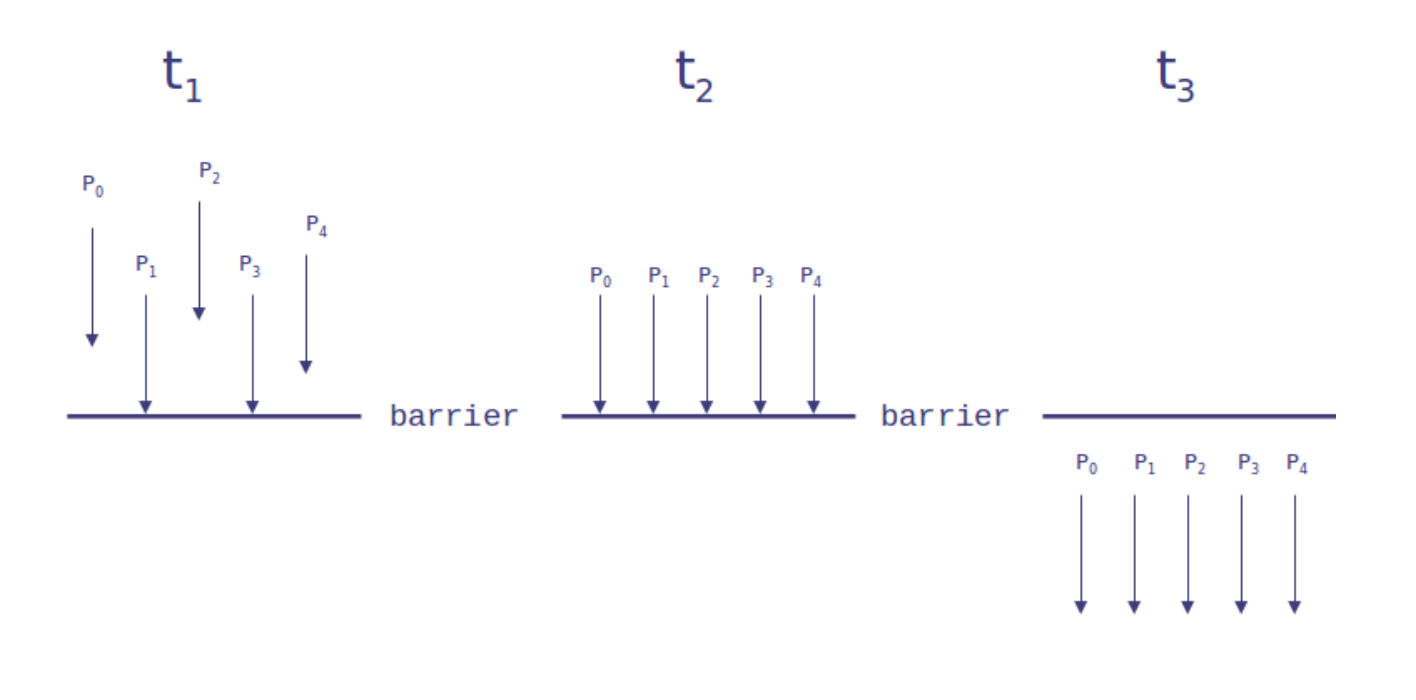

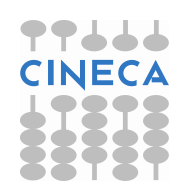

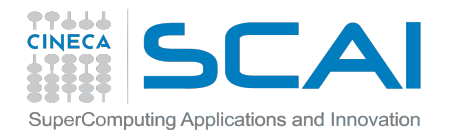

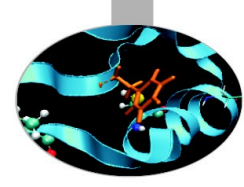

# **Part II: MPI communicators and groups**

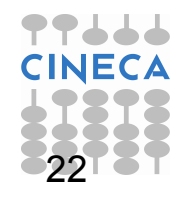

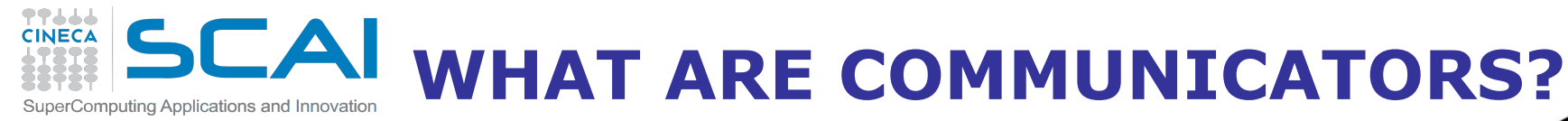

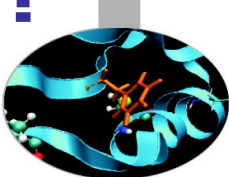

### Many users are familiar with the mostly used communicator: **MPI\_COMM\_WORLD**

### A **communicator** can be thought as a handle to a **group**.

- a group is a ordered set of processes
- each process is associated with a rank
- ranks are contiguous and start from zero

Groups allow collective operations to be operated on a subset of processes

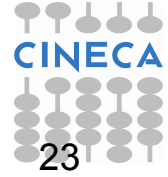

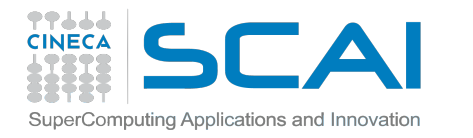

## **DEFINITIONS & PROPERTIES**

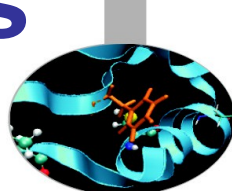

**Intracommunicators** are used for communications within a single group **Intercommunicators** are used for communications between two disjoint groups

#### **Group management:**

- All group operations are local
- Groups are not initially associated with communicators
- Groups can only be used for message passing within a communicator
- We can access groups, construct groups, destroy groups

**Group accessors:**

- **MPI\_GROUP\_SIZE** This routine returns the number of processes in the group

### - **MPI\_GROUP\_RANK**

This routine returns the rank of the calling process inside a given group

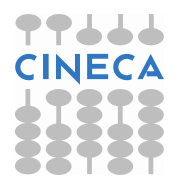

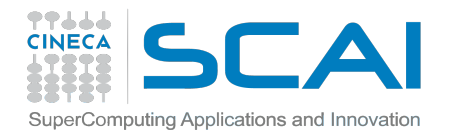

## **GROUP CONSTRUCTORS**

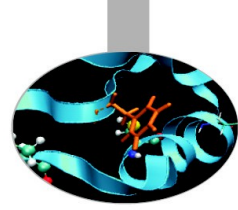

Group constructors are used to create new groups from existing ones (initially from the group associated with MPI COMM WORLD; you can use mpi\_comm\_group to get this).

Group creation is a local operation: no communication is needed

After the creation of a group, no communicator has been associated to this group, and hence no communication is possible within the new group

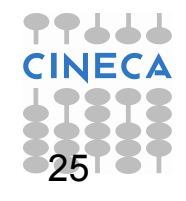

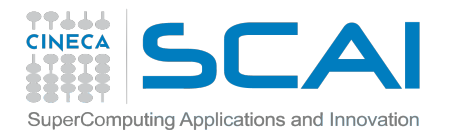

## **GROUP CONSTRUCTORS**

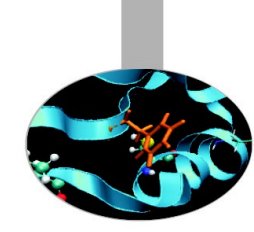

- **MPI\_COMM\_GROUP(**comm,group,ierr)
- This routine returns the group associated with the communicator comm
- **MPI\_GROUP\_UNION**(group\_a, group\_b, newgroup, ierr)
- This returns the ensemble union of group\_a and group\_b
- **MPI\_GROUP\_INTERSECTION**(group\_a, group\_b, newgroup, ierr)

This returns the ensemble intersection of group a and group b

- **MPI\_GROUP\_DIFFERENCE**(group\_a, group\_b, newgroup, ierr)

This returns in newgroup all processes in group a that rare not in group b, ordered as in group\_a

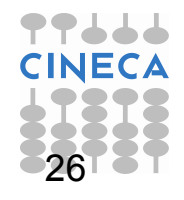

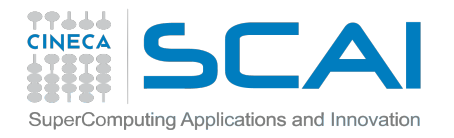

## **GROUP CONSTRUCTORS**

MPI\_GROUP\_INCL(group, n, ranks, newgroup, ierr)

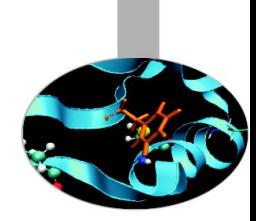

This routine creates a new group that consists of all the n processes with ranks ranks[0]... ranks[n-1]

```
Example:
group = {a,b,c,d,e,f,g,h,i,j}n = 5ranks = \{0,3,8,6,2\}newgroup = {a,d,i,g,c}
```
- **MPI\_GROUP\_EXCL**(group,n,ranks,newgroup,ierr)

This routine returns a newgroup that consists of all the processes in the group after removing processes with ranks: ranks[0]..ranks[n-1]

```
Example:
group = {a,b,c,d,e,f,g,h,i,j}n = 5ranks = {0,3,8,6,2}newgroup = {b,e,f,h,j}
```
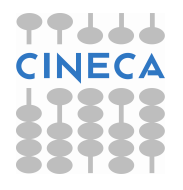

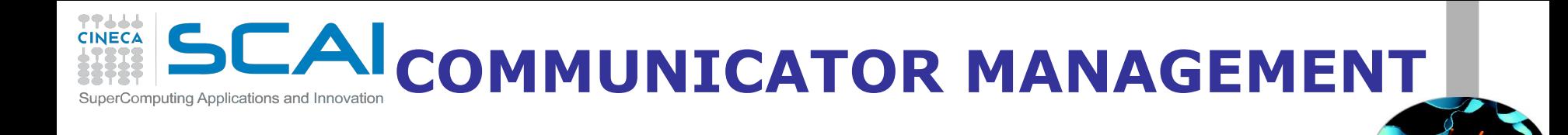

### Communicator access operations are local, not requiring interprocess communication

### Communicator constructors are collective and may require interprocess communications

We will cover in depth only intracommunicators, giving only some notions about intercommunicators.

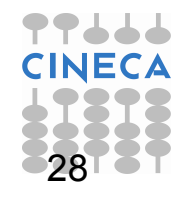

# **CAI COMMUNICATOR ACCESSORS**

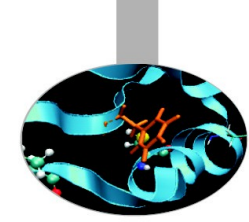

### **MPI\_COMM\_SIZE**(comm,size,ierr)

Returns the number of processes in the group associated with the comm

### **MPI\_COMM\_RANK**(comm,rank,ierr)

Returns the rank of the calling process within the group associated with the comm

#### - **MPI\_COMM\_COMPARE**(comm1,comm2,result,ierr)

Returns:

- MPI\_IDENT if comm1 and comm2 are the same handle
- MPI\_CONGRUENT if comm1 and comm2 have the same group attribute
- MPI\_SIMILAR if the groups associated with comm1 and comm2 have the same members but in different rank order
- MPI\_UNEQUAL otherwise

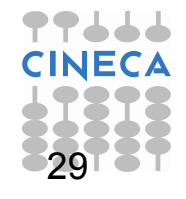

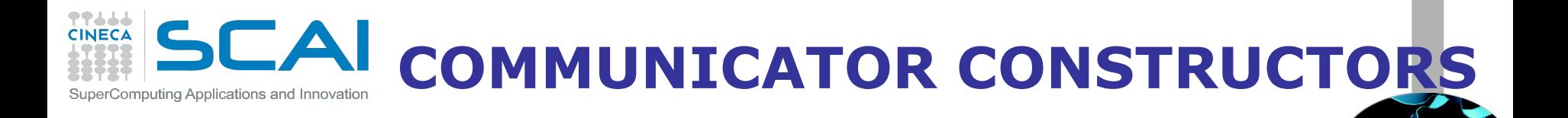

- **MPI COMM DUP**(comm, newcomm,ierr) This returns a communicator newcomm identical to the communicator comm

**- MPI\_COMM\_CREATE**(comm, group, newcomm,ierr) This collective routine must be called by all the process involved in the group associated with comm. It returns a new communicator that is associated with the group. MPI\_COMM\_NULL is returned to processes not in the group.

Note that the new group must be a subset of the group associated with comm!

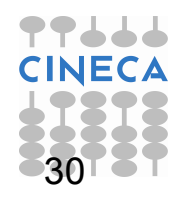

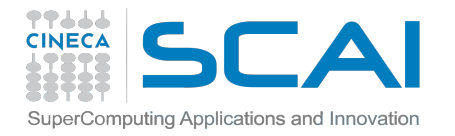

## **EXAMPLE (C)**

```
#include "mpi.h" 
#include <stdio.h> 
int main(int argc,char **argv) {
   int rank, new rank, nprocs, sendbuf, recvbuf, ranks1[4]=\{0,1,2,3\},
ranks2[4]=\{4,5,6,7\};
   MPI Group orig group, new group;
   MPI Comm new comm;
   MPI_Init(&argc,&argv);
   MPI Comm_size(MPI_COMM_WORLD, &nprocs);
   MPI Comm_rank(MPI_COMM_WORLD, &rank);
  sendbuf = rank;
   MPI Comm_group(MPI_COMM_WORLD, &orig_group);
    if (rank < nprocs/2) 
    MPI Group incl(orig group, nprocs/2, ranks1, &new group);
   else MPI_Group_incl(orig_group, nprocs/2, ranks2, &new_group); 
   MPI Comm_create(MPI_COMM_WORLD, new_group, &new_comm);
   MPI Allreduce(&sendbuf, &recvbuf, 1, MPI INT, MPI SUM, new comm);
   MPI Group rank (new group, &new rank);
    printf("rank= %d newrank= %d recvbuf= %d\n",rank,new_rank,recvbuf); 
   MPI Finalize();
    return 0; 
}
```
31

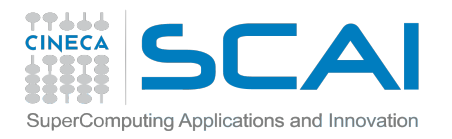

## **MPI COMM SPLIT**

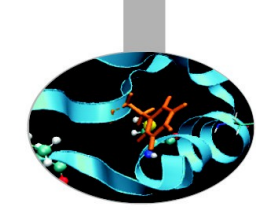

### **MPI\_COMM\_SPLIT**(comm, color, key, newcomm, ierr)

This routine creates as many new groups and communicators as there are distinct values of color.

- *comm* is the old communicator
- *color* is an array of integers specifying on which group should a process belong to in the new communicator
- *key* is an array of integer that defines the rank that the process will get in the new communicator, that will be ssigned in increasing order depending on the associated key value
- *newcomm* is the new communicator

The rankings in the new groups are determined by the value of the key.

MPI\_UNDEFINED is used as a color when the process shouldn't be included in any of the new groups

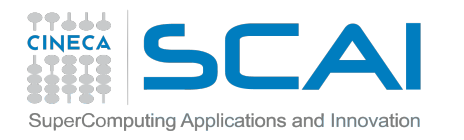

**MPI COMM SPLIT**

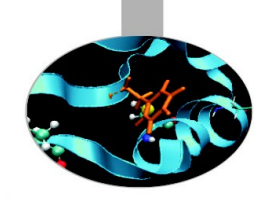

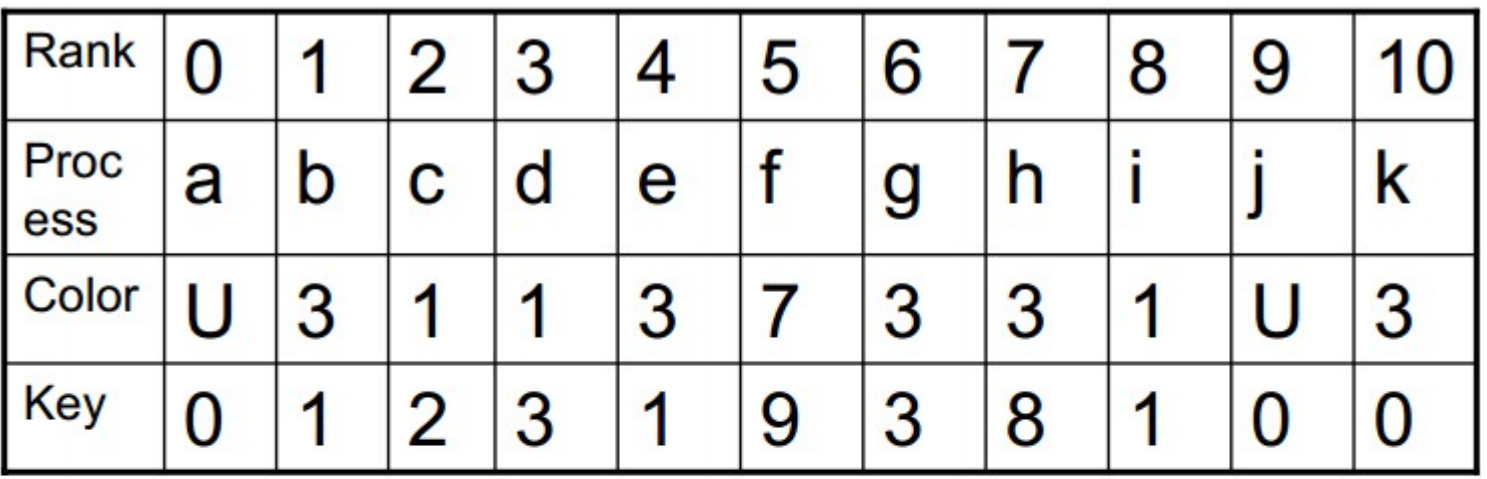

Both process a and j are returned MPI\_COMM\_NULL 3 new groups are created

 $\{i, c, d\}$  ${k, b, e, g, h}$  ${f}$ 

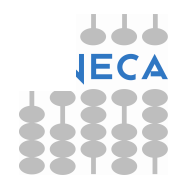

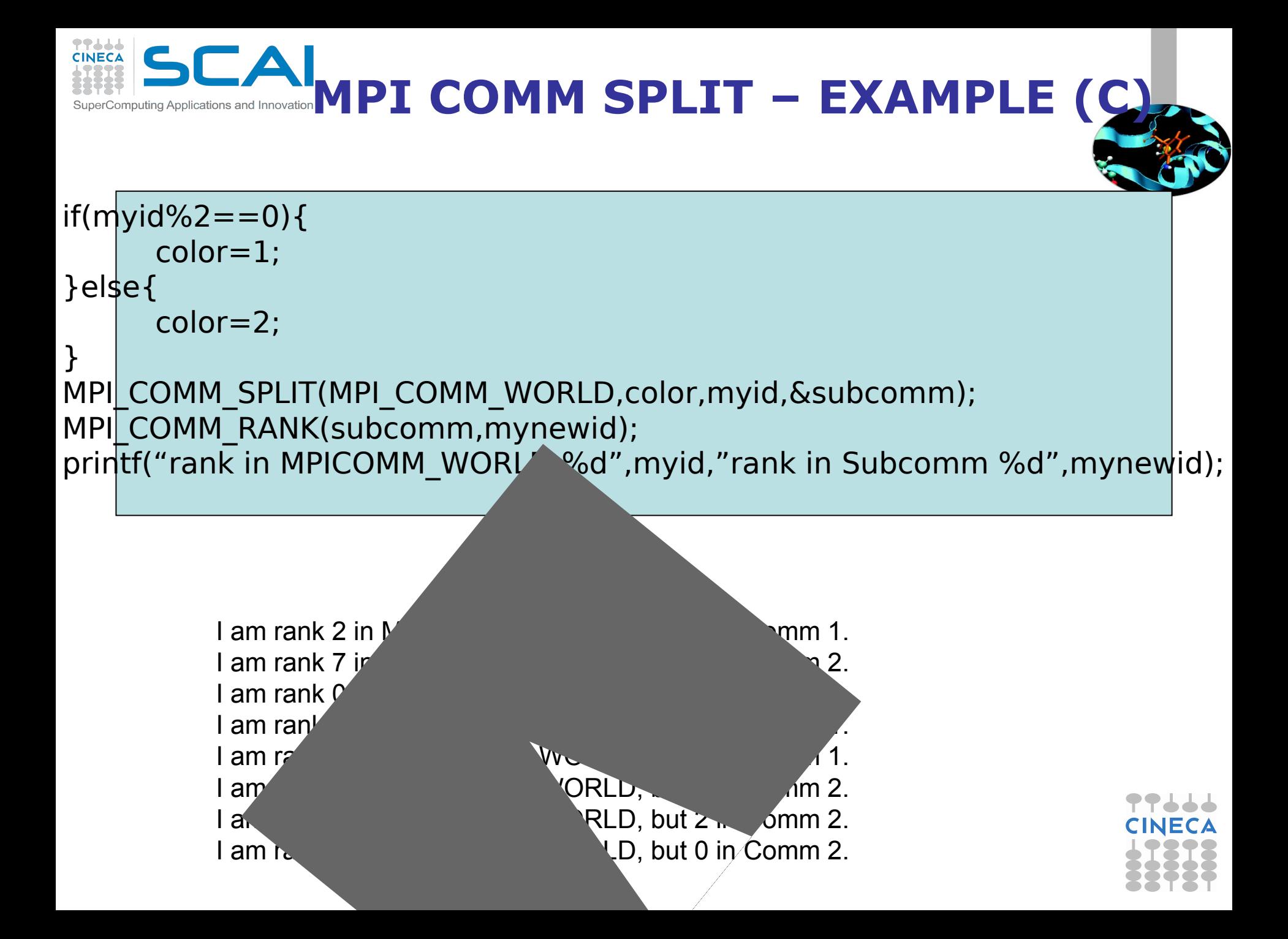

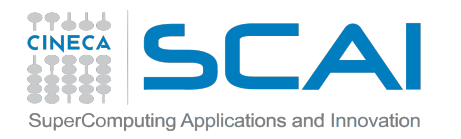

### **DESTRUCTORS**

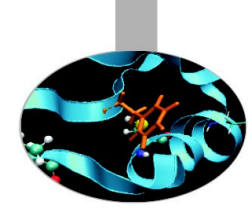

The communicators and groups from a process' viewpoint are just handles.

Like all handles, there is a limited number available: you could (in principle) run out!

### **MPI\_GROUP\_FREE**(group, ierr) **MPI\_COMM\_FREE**(comm,ierr)

Remember to free your handles after they are no longer needed, it is always a good practice (like with allocatable arrays)

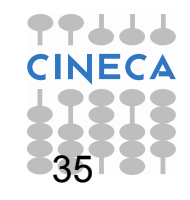

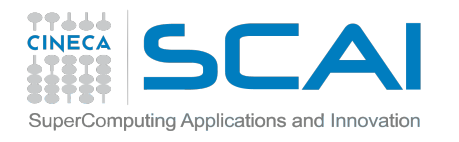

## **INTERCOMMUNICATORS**

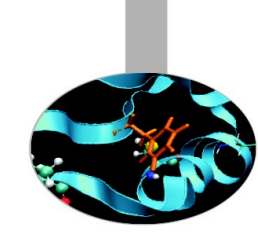

### Intercommunicators are associated with 2 groups of disjoint processes.

### Intercommunicators are associated with a remote group and a local group

The target process (destination for send, source for receive) is its rank in the remote group

A communicator is either intra or inter, never both

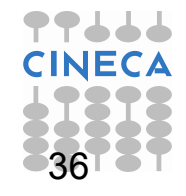